#### Pareto analysis-simplified

J.Skorkovský, KPH

# What is it?

- tool to specify priorities
- which job have to be done earlier than the others
- which rejects must be solved firstly
- which product gives us the biggest revenues
- 80|20 rule

#### How to construct Lorenz Curve and Pareto chart

- list of causes (type of rejects) in %
- table where the most frequent cause is always on the left side of the graph

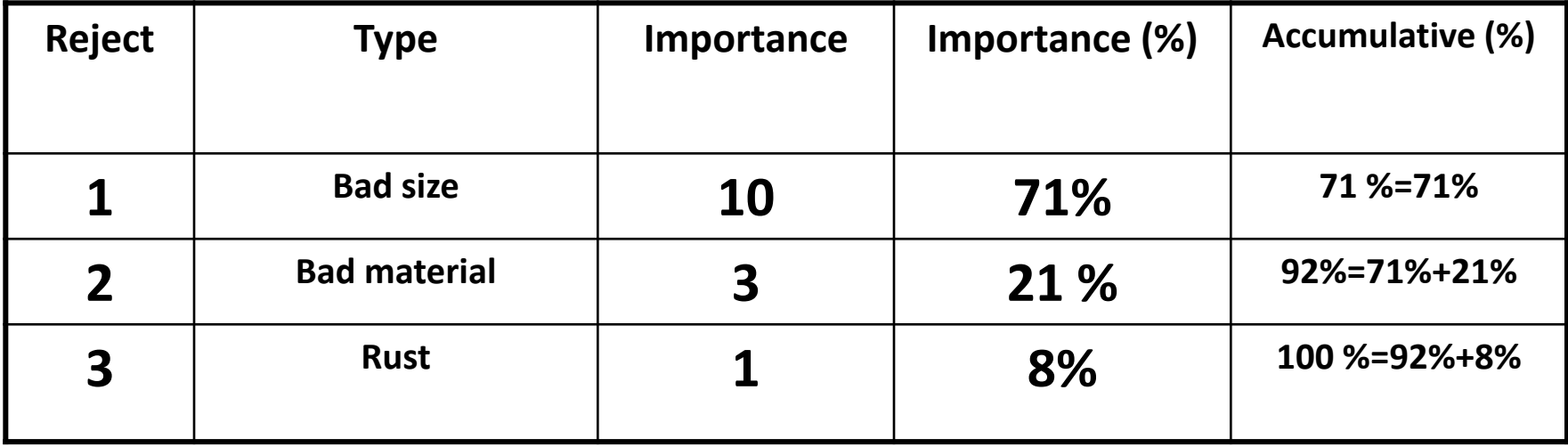

#### Pareto chart

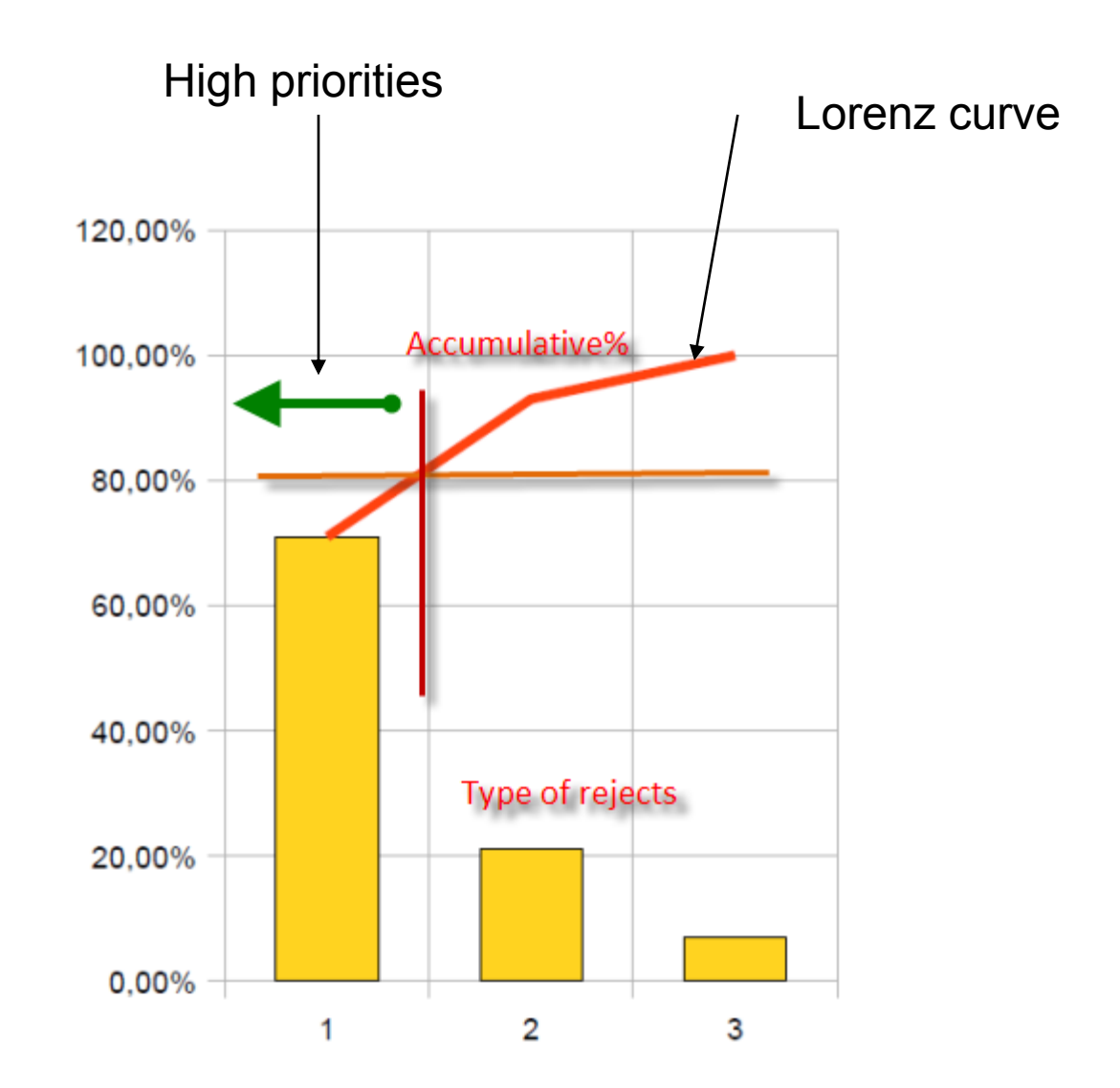

#### Use of PA in Inventory Management

- ABC analysis = Always Better Control
- Use in Selective Inventory Control based on different criteria :
	- $-\mathsf{VALUE}$  ( $\Sigma$ (Annual demand  $*$  Unit price)-ABC
	- CRITICALITY (Vital, Essential, Desirable) = VED
	- USAGE FREQUENCY (Fast, Slow, Non moving) = **FSN**

## Statements I.

- ABC analysis divides an inventory into three categories :
	- "A items" with very tight control and accurate records
	- "B items" with less tightly controlled and good records
	- "C items" with the simplest controls possible and minimal records.

## Statements II.

- The ABC analysis suggests that inventories of an organization are not of equal value
- The inventory is grouped into three categories (**A, B, and C**) in order of their estimated importance.

#### **Example of possible allocation into categories**

- **A'** items 20% of the items accounts for 70% of the annual consumption value of the items.
- **'B'** items 30% of the items accounts for 25% of the annual consumption value of the items.
- **'C'** items 50% of the items accounts for 5% of the annual consumption value of the items

#### **Example of possible categories allocation-graphical representation** (4051 items in the stock)

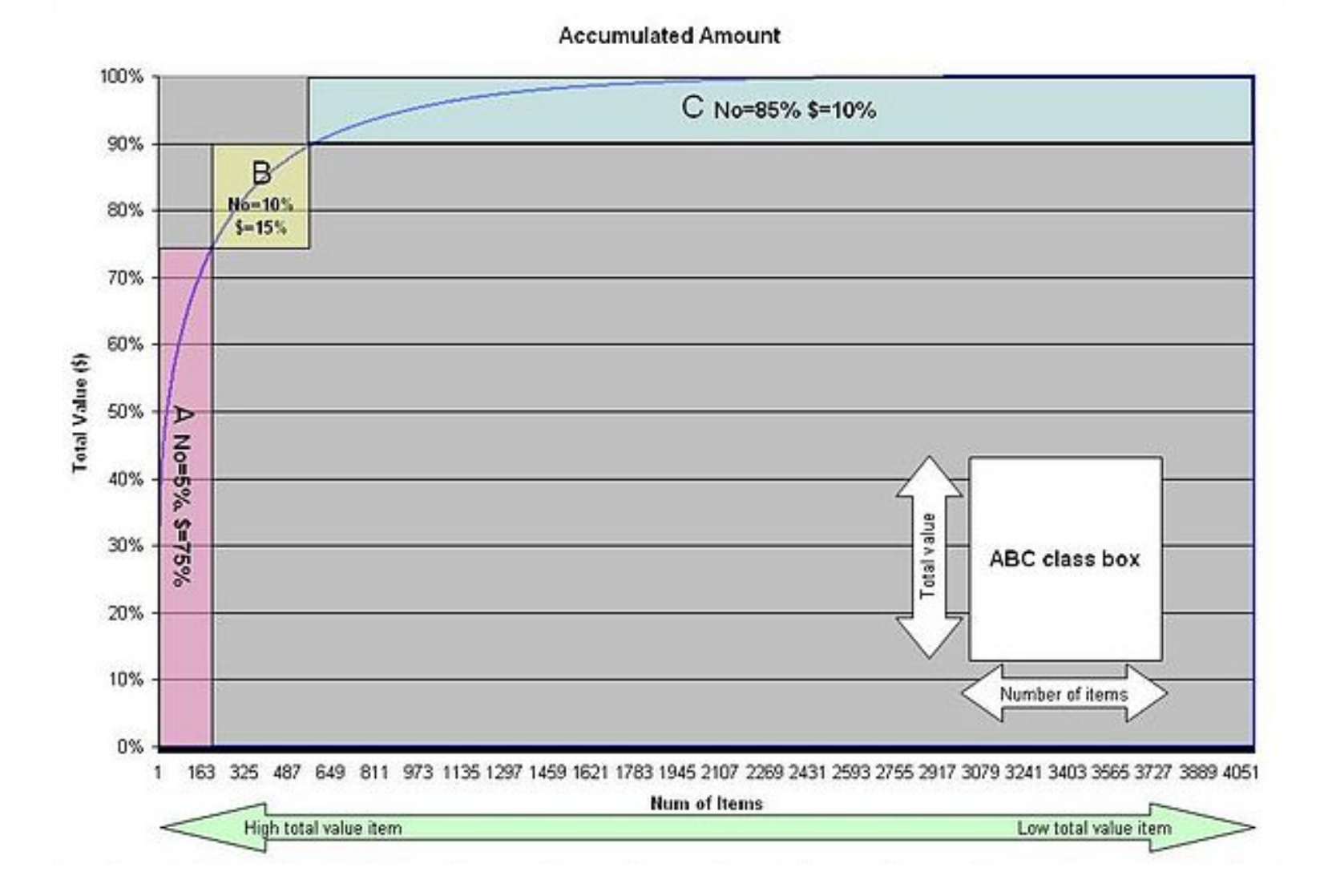

# ABC Distribution

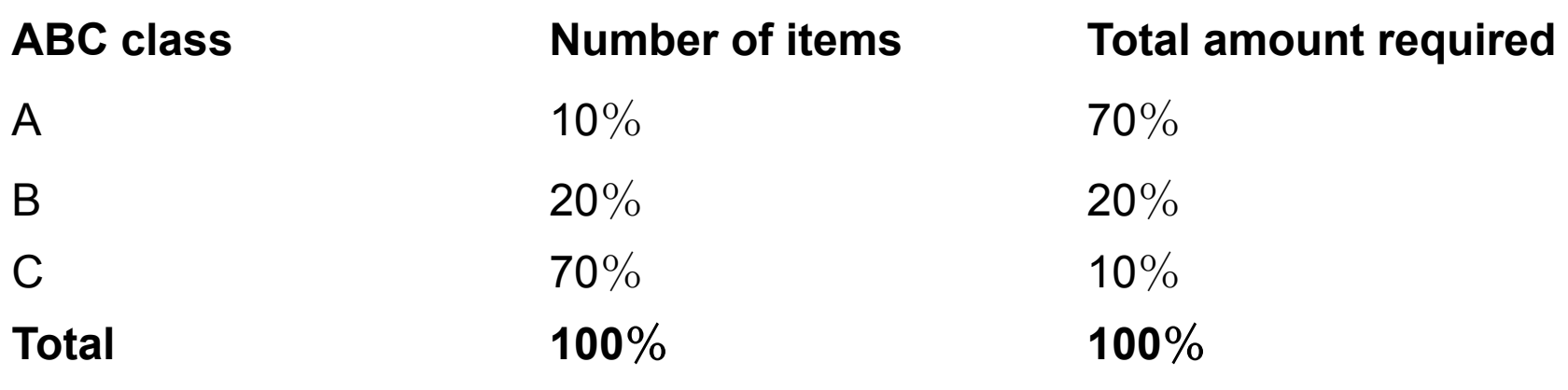

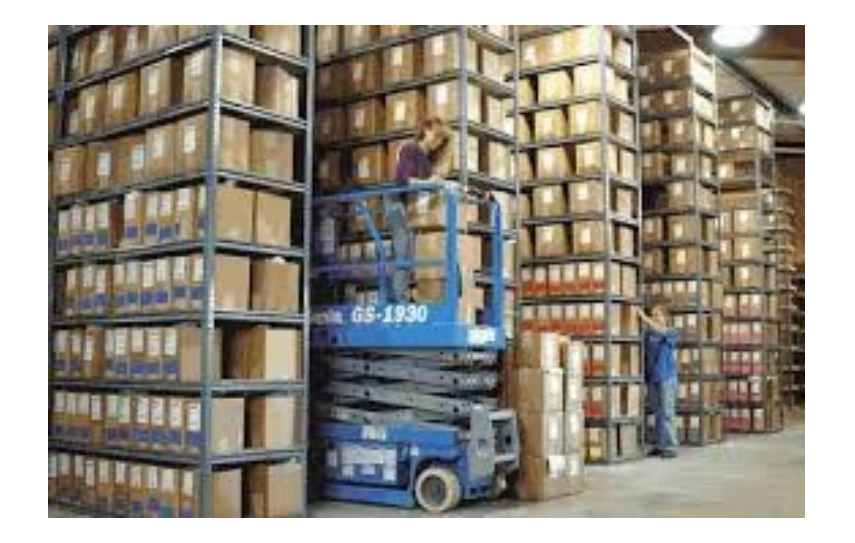

# Objective of ABC analysis

- Rationalization of ordering policies
	- Equal treatment
	- Preferential treatment

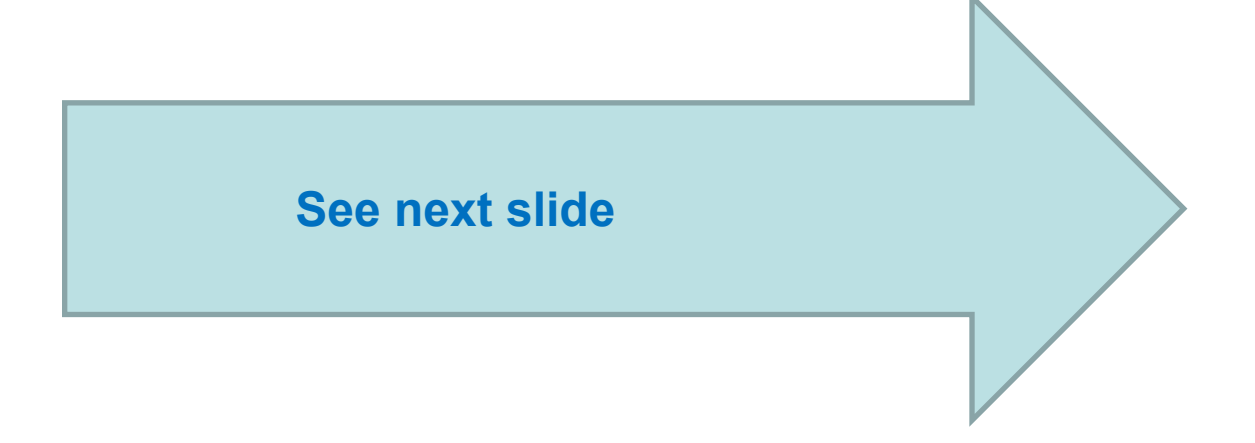

## Equal treatment

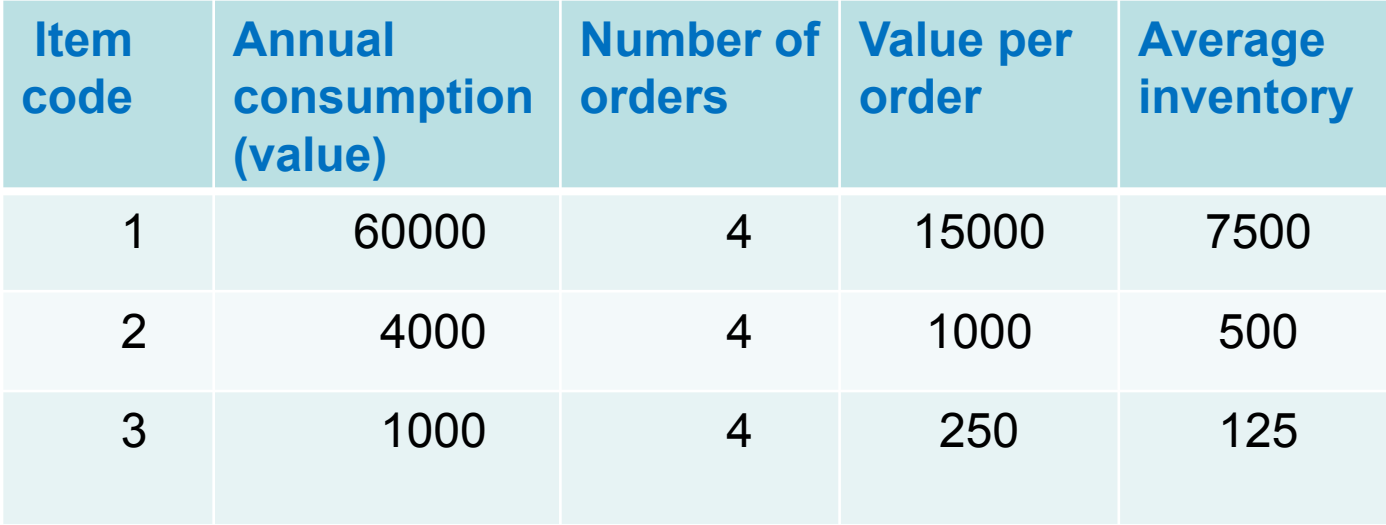

#### **TOTAL INVENTORY (EQT) 8125**

## Preferential treatment

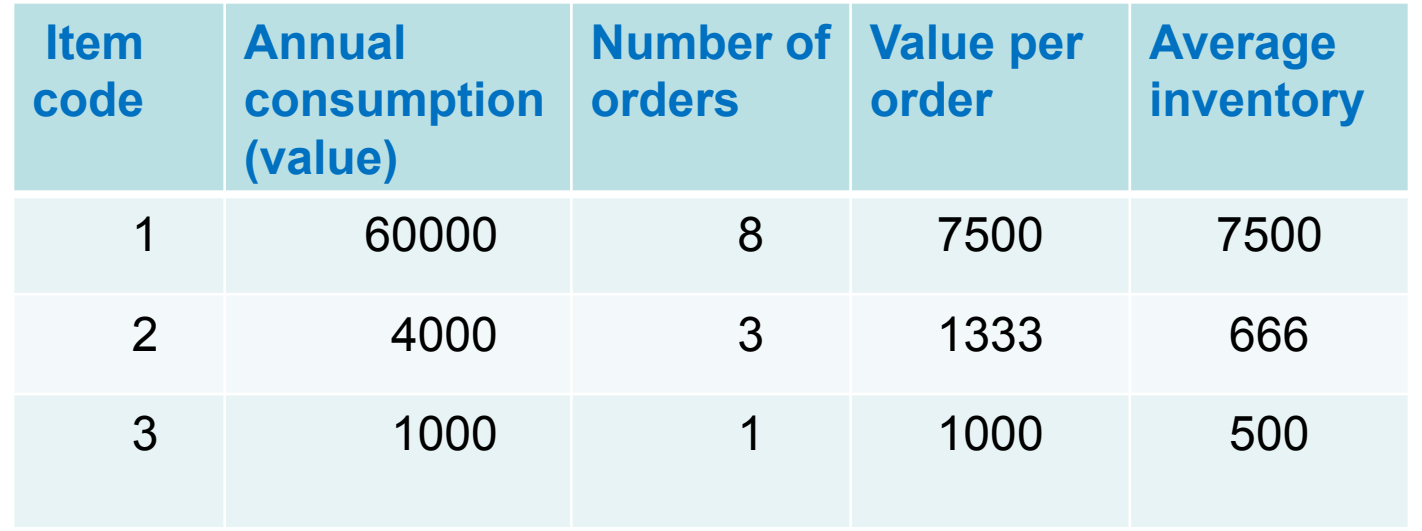

#### Determination of the Reorder Point (**ROP**)

• ROP = expected demand during lead time + safety stock

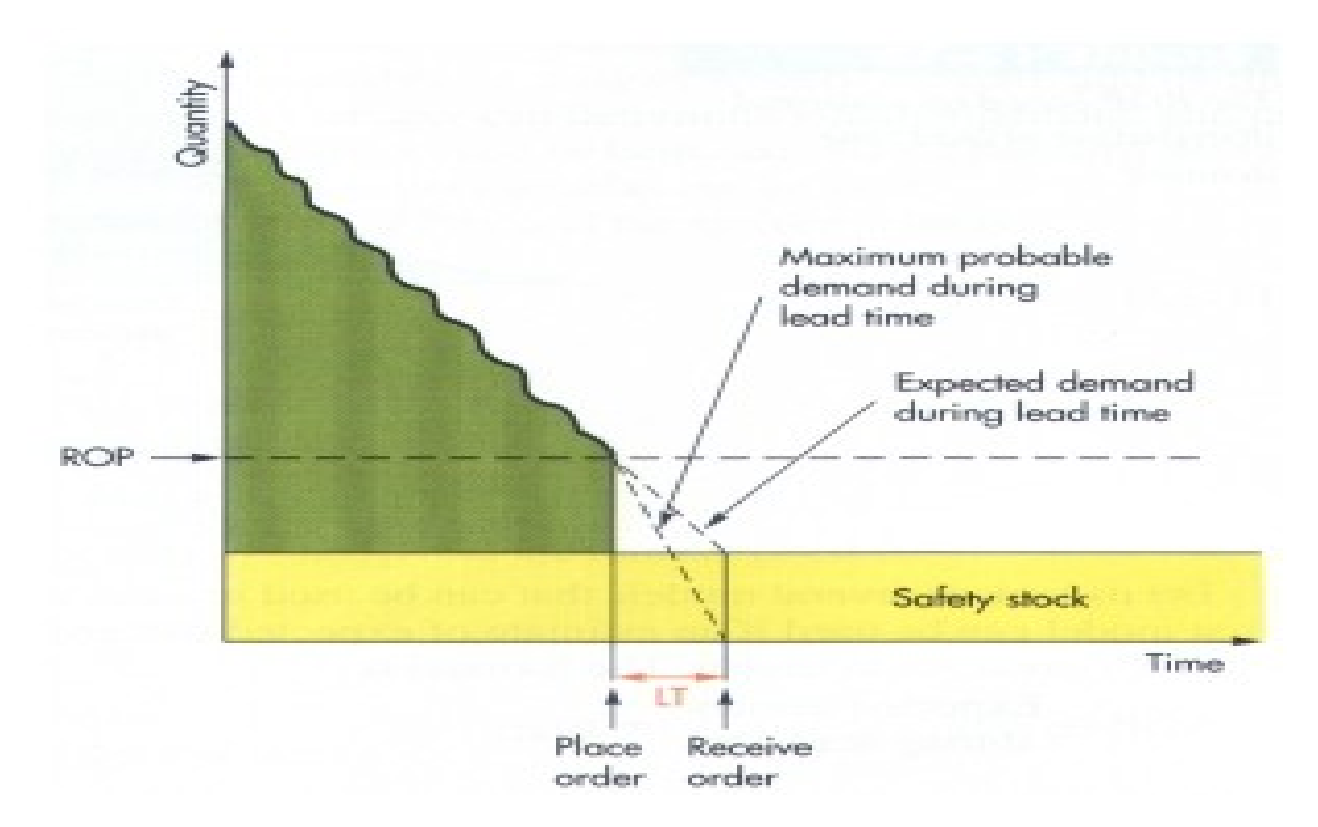

#### Determination of the Reorder Point (ROP)

#### • **ROP** = expected demand during lead time +  $z^*$   $\sigma_{\text{dL}T}$

where **z** = number of standard deviations and

**σ<sub>dLT</sub>** = the standard deviation of lead time demand

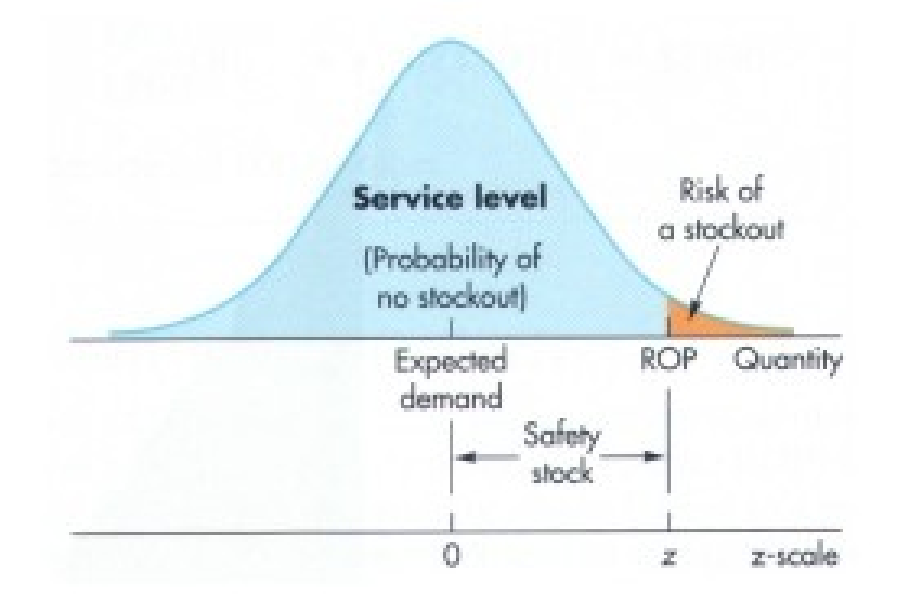

## Example

- The manager of a construction supply house determined knows that demand for sand during lead time averages is 50 tons.
- The manager knows, that demand during lead time could be described by a normal distribution that has a mean of 50 tons and a standard deviation of 5 tons
- The manager is willing to accept a stock out risk of no more than 3 percent

## Example-data

- **lead time averages** = 50 tons.
- $\sigma_{\text{dIT}}$  = 5 tons
- **Risk** =  $3\%$  max
- Questions :
	- What value of **z** is appropriate?
	- How much safety stock should be held?
	- What reorder point should be used?

### Example-solution

• **Service level =**1,00-0,03 =0,97 and from probability tables you will get  $z= +1,88$ 

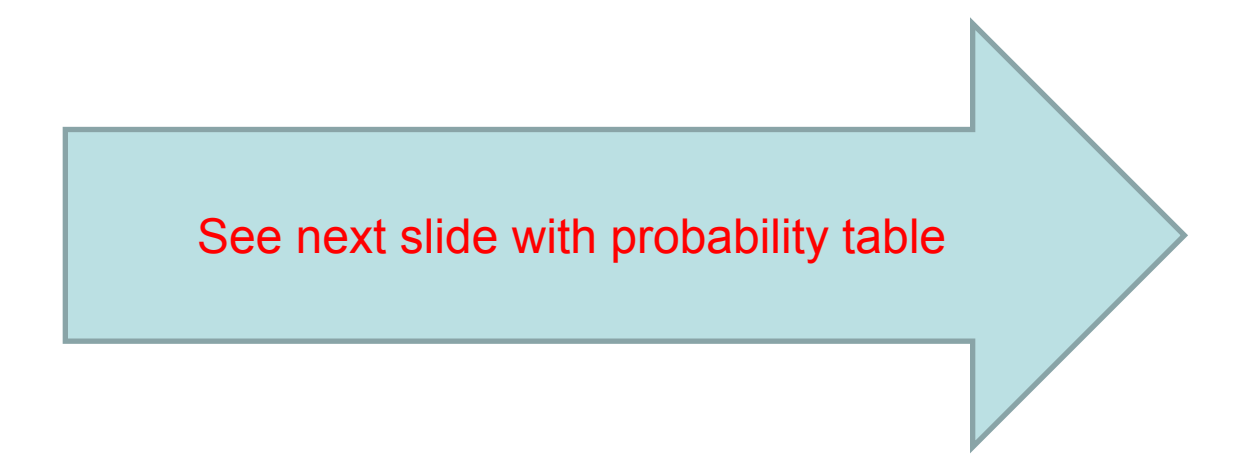

## Probability table

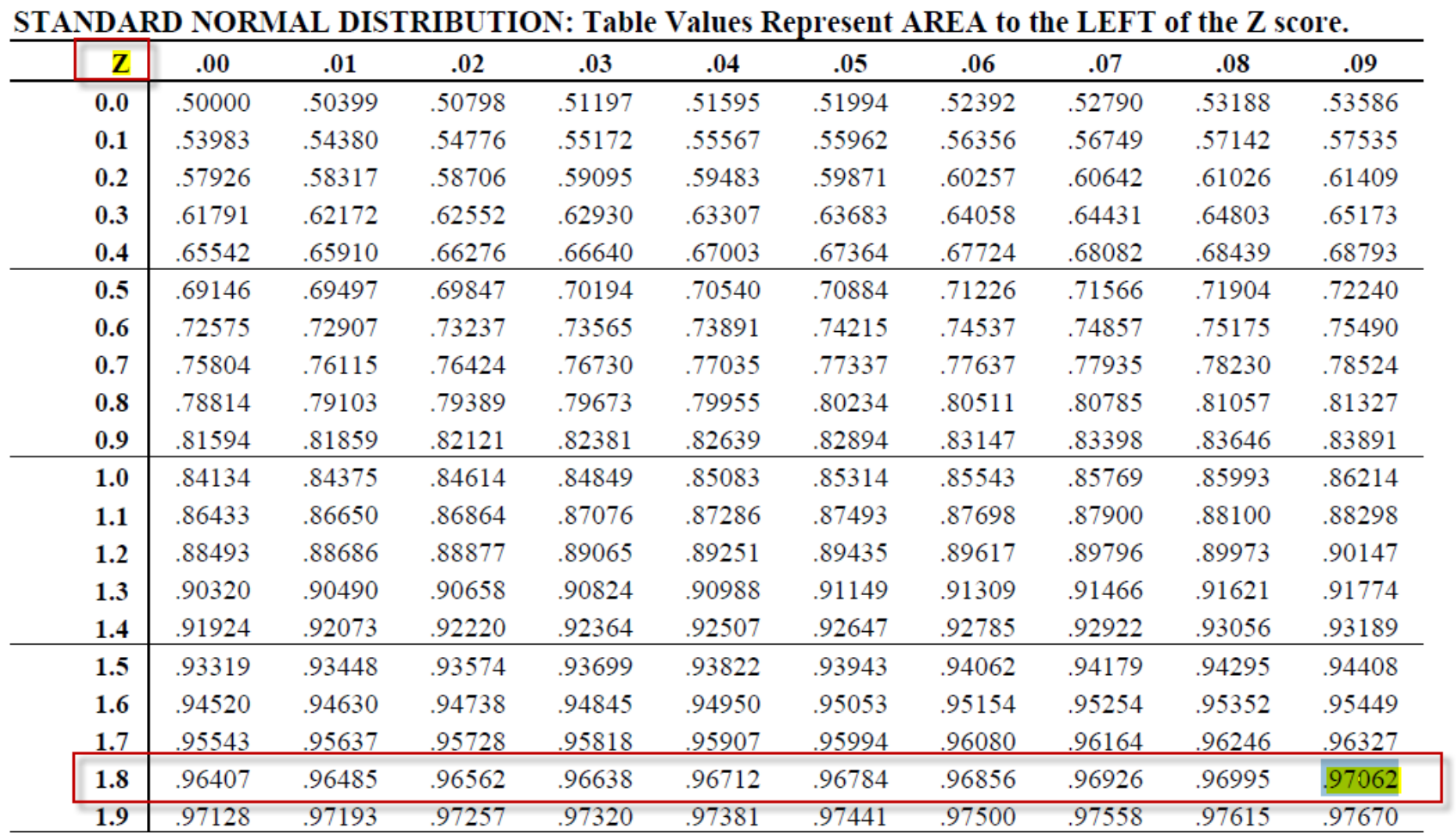

## Example-solution

- **Service level =**1,00-0,03 =0,97 and from probability tables we have got :  $z=+1,88$
- **Safety stock = z**  $*$  $\sigma_{\text{diff}}$  **= 1,88**  $*$  **5 = 9,40 tons**
- **ROP** = expected lead time demand + safety stock = 50 + 9.40 = **59.40 tons**
- *For z=1 service level =84,13 %*
- *For z=2 service level= 97,72 %*
- *For z=3 service level = 99,87%*

### **ABC** and **VED** and service levels

A items should have low level of service level (0,8 or so )

B items should have low level of service level (0,95 or so)

C items should have low level of service level (0,95 to 0,98 or so)

D items should have low level of service level (0,8 or so )

E items should have low level of service level (0,95 or so)

V items should have low level of service level (0,95 to 0,98 or so)

# **Matrix**

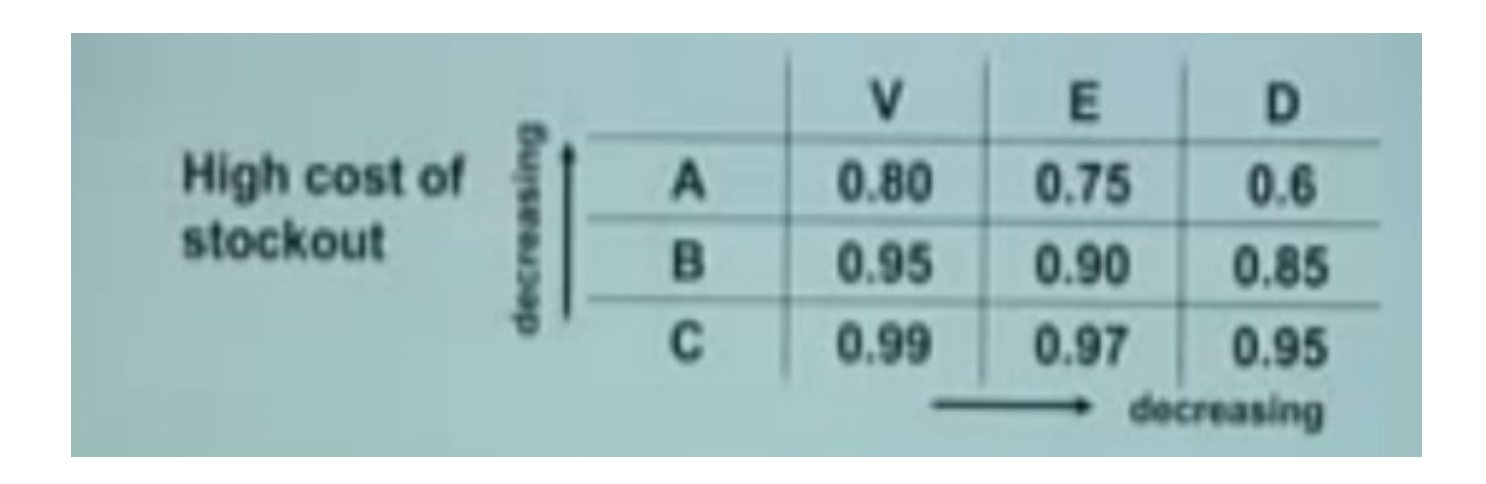

**Resource** : <https://www.youtube.com/watch?v=tO5MmOBdkxk> Prof. Arun Kanda (**IIT**), 2003